# «Базы данных»

Вопросы и ответы из теста по Базам данных с сайта oltest.ru.

Общее количество вопросов: 368

Тест по предмету «Базы данных».

\_ означает, что все внешние аспекты объекта отделяются от подробностей его  $1.$ внутреннего устройства, сокрытых от внешнего мира.

#### • сокрытие информации

означает, что объект содержит как структуру данных, так и набор операций, с 2. помощью которых этой структурой можно манипулировать.

#### • инкапсуляция

3. «Все члены кооператива сообща владеют имуществом кооператива». Какой тип связи здесь присутствует?

#### $·$  M:N

4. «Газета печатает объявления об объектах, сдаваемых в аренду». Какой тип связи между газетой и объявлениями здесь присутствует?

## $·$  M:N

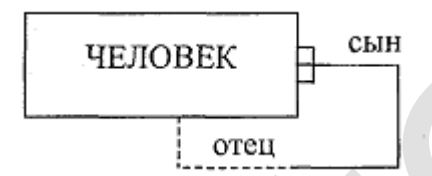

 $5<sup>1</sup>$ 

Какой тип связи присутствует на рисунке?

# • рекурсивная связь

6. В иерархических базах данных данные организованы в виде

• дерева

7. Microsoft SQL Server 2000 входит в состав семейства

• Microsoft BackOffice

8. SQL Server 2000 может работать под управлением

. Windows 98, Windows NT Workstation 4.0, Windows NT Server 4.0, Windows 2000

9. SQL Server 2000 не разрешает выполнять обновление баз данных

· SQL Server 6.0

10. Unicode - это представление символа ...

## • двухбайтовое

11. Абсолютные права в SQL Server имеют члены роли

## · sysadmin

12. Автоматический запуск заданий и извещение операторов о сбоях в работе сервера осуществляет служба

## · SQLServerAgent

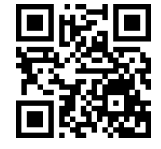

Актуальную версию этого файла Вы всегда можете найти на странице http://oltest.ru/files/

13. Асинхронный (в общем случае) процесс переноса изменений объектов исходной базы данных в базы, расположенные на других узлах распределенной системы, — это:

# • **тиражирование данных**

14. Атрибут или множество атрибутов внутри отношения, которое соответствует потенциальному ключу некоторого (может быть, того же самого) отношения, называется:

# • **внешним ключом**

15. Атрибут или множество атрибутов, которое единственным образом (superkey) идентифицирует кортеж данного отношения, называется:

# • **суперключом**

16. База данных, в которой размещается вся системная информация, используемая службой SQLServerAgent, называется:

• **Msdb** 

17. База данных, в которой хранится информация о пользователях, имеющих доступ к серверу, называется:

# • **Master**

18. База данных, в которой хранится информация об имеющихся на сервере пользовательских базах данных, называется:

# • **Master**

19. База данных, вся информация о параметрах конфигурации сервера называется: • **Master** 

20. Бесплатным изданием SQL Server 2000 является издание

# • **Evaluation Edition**

21. В SQL Server 2000 координатор распределенных транзакций реализован в виде службы: • **MSDTC** 

22. В диаграммах ER-модели графически изображаемая ассоциация, устанавливаемая между двумя сущностями, называется:

## • **связью**

23. В диаграммах ER-модели любая деталь, которая служит для уточнения, идентификации, классификации, числовой характеристики или выражения состояния, называется: • **атрибутом**  анных, в которой размещается вся системная информация, используемая службо<br>Agent, называется:<br>анных, в которой хранится информация о пользователях, имеющих доступ к сере<br>.<br>анных, в которой хранится информация об имеющихся

24. В диаграммах ER-модели реальный или воображаемый объект, информация о котором представляет интерес, называется:

# • **сущностью**

25. В запросе ... FROM таблица\_1 INNER JOIN таблица\_2 ON таблица\_1.поле\_1 оператор таблица\_2.поле\_2:

# • **включаются записи обеих таблиц**

26. В запросе ... FROM таблица\_1 RIGHT JOIN таблица\_2 ON таблица\_1.поле\_1 оператор таблица\_2.поле\_2:

• **отображаются все записи таблицы\_2 и соответствующие критерию записи таблицы\_1** 

27. В многопроцессорных системах, имеющих до четырех процессоров и до двух ГБ ОЗУ, следует использовать:

# • **Standard Edition**

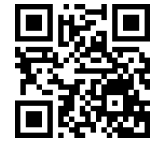

# **Voltest.ru** - Онлайн-тесты

28. В реляционных базах данных данные организованы в виде:

#### • дерева

29. В случае выхода из строя оперативной памяти центрального процессора или сетевой карты одним из решений проблемы будет использование:

- кластеров
- резервного сервера

30. Взаимная зависимость элементов называется:

## • функциональной взаимосвязью

31. Виртуальные таблицы, которые отображают данные, хранящиеся в других таблицах, называются: • представлениями

32. Возможность работы в сети является принципиальным отличием учетных записей типа • User for Domain

33. Возможность создавать новые учетные записи, которым они могут предоставлять права на создание базы данных и ее объектов, принадлежит роли · securitvadmin

34. Возможность создания OLAP-кубов с очень большим количеством измерений, которые могут быть созданы, сохранены и проанализированы, есть в издании

# **• Enterprise Edition**

35. Возможность трассировки выполнения хранимых процедур есть в инструменте SQL Server 2000 • Query Analyzer

36. Возможность управлять правами доступа к объектам базы данных других пользователей и членством их групп принадлежит роли

## · db securityadmin

37. Временное ограничение, накладываемое системой на использование тех или иных ресурсов, называется:

# • блокировкой

38. Временной штамп или версия строки называется:

## • timestamp

39. Время использования издания SQL Server 2000 Evaluation Edition ограничено сроком:

• 120 дней

40. Все данные о параметрах конфигурации, вводимые пользователем при инсталляции, сохраняются в файле

## · Setup.iss

41. Все строки в SQL вводятся с использованием команды модификации

## · INSERT

42. Все то, что существует вне нас и независимо от нашего сознания, влияния внешнего мира и материальной действительности, называется:

• объектом

43. Всегда запускается первой служба

• MSSQLServer

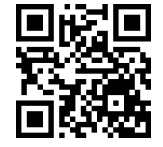

44. Главной базой данных SQL Server 2000, в которой хранится системная информация, является база данных

#### • Master

45. Графический инструмент, с помощью которого администратор может наблюдать за теми или иными аспектами работы SQL Server 2000, называется:

# • SQL Server Profiler

46. Данные о данных называются:

# • метаданными

47. Двоичные данные длиной до 2 Гбайт называются: • image

48. Двоичные данные переменной длины до 8000 байт называются: • varbinary

49. Двоичные данные фиксированной длины до 8000 байт называются: • binary

50. Декартовым произведением двух множеств  $D_1 = \{2, 4\}$  и  $D_2 = \{1, 3, 5\}$  будет множество:  $\cdot$  { (2,1), (2,3), (2,5), (4,1), (4,3), (4,5) }

51. Динамическое управление памятью, помимо статического, возможно в:

# • SQL Server 7.0 и SQL Server 2000

52. Для SQL Server 2000 по умолчанию используется порт  $.1433$ 

53. Для вставки новых, удаления старых или же изменения уже существующих записей базы данных используются:

# • транзакции обновления

54. Для выборки некоторых данных с целью отображения их на экране или помещения в отчет используются:

• транзакции извлечения

55. Для выполнения обновления баз данных SOL Server 6.5 до SOL Server 2000 предназначен: • Macrep Upgrade Wizard

56. Для группировки пользователей с целью облегчения управления их правами доступа к объектам используются:

## • пользовательские роли

57. Для декартового произведения  $\{ (2,1), (2,3), (2,5), (4,1), (4,3), (4,5) \}$  результатом S =  $\{ (x, y)$  $x \in D_1$ ,  $y \in D_2$ ,  $u x = 2 y$  } будет:  $\cdot$  S = { (2,1) }

58. Для запуска служб указываются \_\_ учетных записей. • три типа

59. Для минимальной установки SQL Server 2000 требуется дисковой памяти не менее  $\cdot$  65 Мбайт

60. Для наделения пользователей специальными правами в базе данных предназначены:

# • фиксированные роли

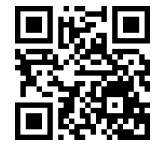

61. Для полной установки SQL Server 2000 требуется дисковой памяти не менее:

• **180 Мбайт** 

62. Для создания временной таблицы достаточно добавить перед ее именем символ • **# или ##** 

63. Для старта мастера установки SQL Server 2000 необходимо запустить программу • **Setupsql.exe** 

64. Для типичной установки SQL Server 2000 требуется дисковой памяти не менее: • **170 Мбайт** 

65. Для установки SQL Server 2000 (все версии, кроме Enterprise Edition) требуется оперативной памяти не менее:

## • **32 Мбайт**

66. Для установки SQL Server 2000 издания Enterprise Edition требуется оперативной памяти не менее: • **64 Мбайт** 

67. Для установки SQL Server 2000 требуется процессор не ниже • **Pentium 166** 

68. Для хранения всех временных объектов, создаваемых пользователями во время сеанса работы в SQL Server 2000, служит база данных

## • **Tempdb**

69. Если для сервера баз данных нужно больше чем 2 Гбайт физической памяти (RAM), то следует использовать издание тановки SQL Server 2000 (все версии, кроме Enterprise Edition) требуется оператии<br>| менее:<br>| менее:<br>| менее:<br>| менее:<br>| тановки SQL Server 2000 издания Enterprise Edition требуется оперативной памяти<br>| листановки SQL Serv

# • **Enterprise Edition**

70. Если для сервера баз данных нужно больше чем четыре центральных процессора, то следует использовать издание

## • **Enterprise Edition**

71. Если информация на всех серверах была уничтожена, то решением проблемы будет использование:

## • **backup**

72. Если каждый детерминант отношения является потенциальным ключом, то отношение находится

#### в: • **НФБК**

73. Если необходимо быстро обновлять OLAP-кубы в реальном времени, то следует использовать издание

# • **Enterprise Edition**

74. Если необходимо обеспечить ссылки на OLAP-куб или обеспечить доступ к кубу из Web, то следует использовать издание

## • **Enterprise Edition**

75. Если необходимо определять разделы OLAP, то следует использовать издание

## • **Enterprise Edition**

76. Если необходимо повысить эффективность прикладных программ, которые часто используют запросы на специфические типы объединений или агрегирование, то следует использовать издание • **Enterprise Edition** 

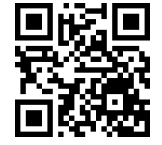

77. Если необходимо разделять рабочую нагрузку базы данных между несколькими независимыми серверами (т.е. при масштабировании), то следует использовать издание

# **• Enterprise Edition**

78. Если необходимо создавать и обновлять большие OLAP-кубы с очень большими измерениями, то следует использовать издание

# **• Enterprise Edition**

79. Если необходимо ускорить работу транзакционных приложений, которые выполняют много чтений из базы данных и полное сканирование таблиц, то следует использовать издание

# **• Enterprise Edition**

80. Если необходимо чрезвычайно большие измерения, которые требуются для реляционного OLAPхранилища, то следует использовать издание

# **• Enterprise Edition**

81. Если при создании базы данных не указаны никакие параметры, кроме ее имени, то новая база данных будет являться полной копией базы данных · Model

82. Если устанавливается система, которая будет использовать кластерные возможности для гарантии того, что прикладные программы будут продолжать работать даже при аварии аппаратных или программных компонентов кластера, то следует использовать издание

# **• Enterprise Edition**

83. Журнал, в котором отображается информация о каждой фазе инсталляции, сохраняется в файле · Salstp.log

84. Закачать информацию из форматированного текстового файла позволяют(-ет):

# • программный интерфейс массивного копирования

85. Запретить или разрешить автоматический запуск той или иной службы при загрузке операционной системы в SQL Server 2000 можно инструментом

# · SQL Server Service Manager

86. Запрещено изменение данных независимо от выданных им разрешений членам роли · db denydatawriter

87. Запрос ... FROM таблица 1 LEFT JOIN таблица 2 ON таблица 1. поле 1 оператор таблица 2. поле 2 означает, что ...

• записи из таблицы\_1 включаются даже тогда, когда для них нет соответствующих записей в таблице 2

88. Запросы SQL, выполнение которых сопровождается выводом одного или более заранее определенных диалоговых окон, предназначенных для ввода пользователем конкретных значений параметров запроса, - это:

# • параметрические запросы

89. Запросы SQL, выполняющие поиск одинаковых записей в пределах единственной таблицы, - это: • запросы на выборку дубликатов

90. Запросы SQL, которые предусматривают выполнение вычислений с использованием данных из некоторой группы записей, - это:

# • запросы с обобщением

91. Запросы, которые содержат набор критериев для нахождения интересующих пользователя данных из одной или более таблиц, - это:

# • запросы на выборку

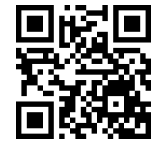

92. Запуск различных задач в определенное время осуществляет служба

# · SQLServerAgent

93. Запуск службы с правами операционной системы предполагает права учетной записи типа • Local System

94. Идеальным решением для автономных прикладных программ, которые требуют локального хранения данных в SQL Server 2000, является издание

# • Personal Edition

95. Идеальным решением для мобильных пользователей, которые проводят часть времени вне сети. но должны использовать прикладные программы, которые требуют хранения данных на SQL Server 2000, является издание

# • Personal Edition

96. Идеальным решением для прикладных программ карманных компьютеров, использующих SQL Server 2000, является издание

# • Windows CE Edition

97. Из понятий системы безопасности к уровню базы данных принадлежит:

# • роль приложения

98. Из понятий системы безопасности к уровню сервера принадлежит:

# • аутентификация

• учетная запись

99. Извещение операторов о сбоях в работе сервера осуществляет служба

# · SQLServerAgent

100. Издание, которое может подлежать редистрибуции, - это:

## • Desktop Engine

101. Издание, позволяющее разработчикам создавать любые типы приложений на основе SQL Server 2000 и ориентированное только на разработку, называется:

## **• Developer Edition**

102. Издания SQL Server 2000, которые могут устанавливаться и использоваться в реальных (развернутых) условиях, - это: • SQL Server 2000 Enterprise Edition и SQL Server 2000 Standard Edition

103. Изменение значений поля в SQL выполняется командой  $\cdot$  UPDATE

104. Изменить структуру таблицы в SQL можно командой **• AI TFR TARI F** 

105. Именованная область внешней памяти, в которую можно записывать и из которой можно считывать данные, называется:

## • файлом

106. Инструмент для определения характеристик и структуры данных называется:

# • языком определения данных

107. Инструмент, предназначенный для выполнения запросов и анализа их исполнения, называется: • Query Analyzer

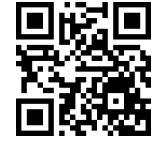

# oltest.ru - Онлайн-тесты

108. Информация обо объектах задания, операторы и события, включая расписание автоматического запуска задач, хранятся в системной базе данных

• Msdb

109. К двоичным типам данных относятся:

# • binary, varbinary u image

110. К денежному типу данных относятся:

# • money **u** smallmoney

111. К недостаткам распределенной базы данных относится(-ятся):

# • проблемы защиты

112. К нереляционным СУБД относится: • Adabas

113. К специальным типам данных относятся: • timestamp, uniqueidentifier, bit, cursor, table *u* sql\_variant

114. К строковому типу данных относятся: • char, varchar, nchar u nvarchar

115. К текстовым типам данных относятся: • text *u* ntext

116. К целочисленной группе данных относятся: • bigint, int, smallint *u* tinyint

117. Каждая кодовая страница содержит символов.  $.256$ 

118. Каждый раз, когда происходит останов сервера, уничтожается база данных • Tempdb

119. Кодд предложил правил(-а) определения реляционных систем.  $.12$ 

120. Количество содержащихся в отношении кортежей называется:

# • кардинальностью

121. Команда FETCH в SQL выглядит следующим образом: ... имя переменной 1, имя переменной 2, ... • EXEC SQL FETCH имя курсора INTO:

122. Команда SQL, позволяющая удалять строки из таблицы  $\cdot$  DELETE

123. Команда для освобождения курсора значений в SQL выглядит следующим образом: ... имя курсора

# **. EXEC SQL CLOSE CURSOR**

124. Команда объявления курсора в SQL выглядит следующим образом • EXEC SQL DECLARE CURSOR имя курсора FOR SELECT \* FROM имя таблицы WHERE условие

125. Команда открыть курсор в SQL выглядит следующим образом: ... имя курсора

# **. EXEC SQL OPEN CURSOR**

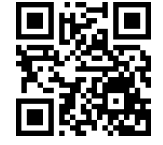

oltest.ru - Онлайн-тесты

126. Компактной базой данных для прикладных программ, которые расширяют возможности управления данными предприятия на специализированные устройства, является издание

# **• Evaluation Edition**

127. Контроль за использованием SQL Server 2000 системных ресурсов осуществляет служба • MSSQLServer

128. Конфигурирование подсистемы репликации в SQL Server 2000 осуществляется инструментом **• Enterprise Manager** 

129. Конфигурирование связанных и удаленных серверов в SOL Server 2000 осуществляется инструментом

# • Enterprise Manager

130. Концептуальная схема предметной области является результатом

# • инфологического моделирования

131. Логическая организация всей базы данных в целом (с точки зрения администратора базы данных), которая включает определение имени базы данных, типа каждой записи и компонентов записей каждого типа, называется:

## • сетевой схемой

132. Логическим условием, ограничивающим диапазон возможных значений для столбца таблицы или определяемого пользователем типа данных, называются:

## • правила

133. Любые сведения о каком-либо событии, сущности, процессе и т.п., являющемся объектом некоторых операций: восприятия, передачи, преобразования, хранения или использования, называются:

# • информацией

134. Масштабируемость SQL Server 2000 наиболее высокая у:

# **• Enterprise Edition**

135. Методология физического проектирования баз данных включает в себя • 4 этапа

136. Механизм определения того, является ли пользователь тем, за кого себя выдает, называется: • аутентификацией

137. Механизмом, обеспечивающим хранение результата выборки на сервере и предоставляющим пользователю возможность доступа к любой строке выборки по ее номеру, являются:

## • курсоры

138. Модели данных, базирующиеся на использовании графовой форм представления данных, называются:

# • иерархической моделью

139. Мотивировкой использования прилагательного "структуризированный" в названии языка SQL послужила возможность включения одного предложения внутрь другого. · SELECT

140. Набор допустимых значений для одного или нескольких атрибутов называется:

• доменом

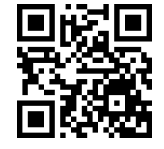

141. Набор из всех возможных пар, в которых первым идет элемент множества **D<sup>1</sup>** , а вторым элемент множества **D<sup>2</sup>** , называется:

# • **декартовым произведением**

142. Набор из одной или более команд, обрабатываемых как единое целое, называется: • **транзакцией** 

143. Набор команд Transact-SQL, сохраненных специальным образом, — это:

# • **хранимые процедуры**

144. Набор команд, которые определяют, какие значения представлены в таблицах в любой момент времени, называется:

# • **DML**

145. Набор команд, которые определяют, разрешить ли пользователю выполнять определенные действия или нет, называется:

• **DCL** 

146. Набор команд, которые создают объекты (таблицы, индексы, просмотры и т.д.) в базе данных, называется:

## • **DDL**

147. Набор логически связанных между собой разделяемых данных (и их описаний), которые физически распределены в некоторой компьютерной сети, — это:

# • **распределенная база данных**

148. Набор нормализованных отношений называется:

# • **реляционной базой данных**

149. Назначение привилегий в SQL осуществляется командой • **GRANT** 

150. Наиболее полным изданием SQL Server 2000 является:

# • **Enterprise Edition**

151. Наиболее приемлемым решением для организаций среднего и малого размера, которым не требуется высокая масштабируемость, доступность, эффективность или расширенные возможности анализа, является издание р команд, которые определяют, разрешить ли пользователю выполнять определе<br>или нет, называется:<br>р команд, которые создают объекты (таблицы, индексы, просмотры и т.д.) в базе<br>р логически связанных между собой разделяемых д

# • **Standard Edition**

152. Наиболее просто устанавливается и занимает меньше всего ресурсов из всех изданий SQL Server 2000 издание

# • **Desktop Engine**

153. Начало транзакции определяется командой

# • **BEGIN TRANSACTION**

154. Не включает графические инструментальные средства управления издание SQL Server 2000 • **Desktop Engine** 

155. Некоторые специальные расширения призваны гарантировать наиболее высокую эффективность в издании

# • **Enterprise Edition**

156. Непроцедурный, структуризированный язык запросов — это: • **SQL** 

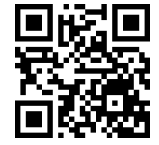

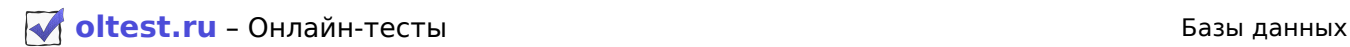

157. Нет необходимости резервировать:

# • **базу данных Tempdb**

158. Нецелочисленный тип данных приблизительной точности называется:

- **float**
- **real**

159. Нецелочисленный тип данных фиксированной точности называется:

- **decimal**
- **numeric**

160. Нормализованное отношение, каждый атрибут которого, не входящий в состав первичного ключа, характеризуется полной функциональной зависимостью от этого первичного ключа, находится в ...

• **1НФ и 2НФ** 

161. Нулевое значение переменной SQLCODE в SQL означает, что ...

## • **данное предложение выполнено успешно**

162. Обектно-реляционные базы данных относятся к базам даных

## • **третьего поколения**

163. Объект базы данных, предназначенный для хранения пользовательских данных, называется: • **таблицей** 

164. Объектно ориентированные базы данных относятся к базам даных

## • **третьего поколения**

165. Объектно-ориентированные СУБД относятся к базам данных \_\_\_\_\_\_\_\_\_\_\_\_\_\_\_\_\_\_ поколения. • **3-го** 

166. Объектно-реляционные СУБД относятся к базам данных \_\_\_\_\_\_\_\_\_\_\_\_\_\_\_\_\_\_ поколения. • **3-го** 

167. Объекты, предназначенные для повышения производительности работы сервера при поиске нужных данных, называются: рактеризуется полной функциональной зависимостью от этого первичного ключа<br>**НФ**<br>вое значение переменной SQLCODE в SQL означает, что ...<br>**предложение выполнено успешно**<br>тно-реляционные базы данных относятся к базам даных<br>

# • **индексами**

168. Ограничение целостности, которое гарантирует уникальность значений в столбце, называется: • **Unique** 

169. Ограничение целостности, которое задает возможность хранения неопределенных значений, называется:

## • **Null**

170. Ограничение целостности, которое определяет значение по умолчанию, называется: • **Default** 

171. Ограниченной временем версией SQL Server 2000 Enterprise Edition, которая лицензируется для демонстрационных целей, тестирования, экспертизы и других оценок, является издание

# • **Evaluation Edition**

172. Одна из распространенных систем шифрования, в которой используется стандартный алгоритм шифрования, разработанный фирмой IBM, называется:

• **DES** 

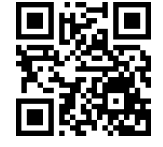

# **vichest.ru** - Онлайн-тесты

173. Опасность «Внедрение вирусов» относится к опасностям типа

#### • пользователи

174. Опасность «Недостаточный уровень ограничений» относится к опасностям типа • администраторы баз данных

175. Опасность "черная" почта относится к опасностям типа

• пользователи

176. Определять один класс на основе более общего класса позволяет:

# • наследование

177. Откат транзакции в SQL осуществляется командой **· ROLLBACK** 

178. Отмена привилегий в SQL осуществляется командой · REVOKE

179. Отмена транзакции производится командой **· ROLLBACK** 

180. Отношение обычно имеет вид • двумерной таблицы

181. Отраслевым стандартом языка реляционных СУБД является:  $\cdot$  SOL

182. Отрицательное значение переменной SQLCODE в SQL указывает, что ...

# • имела место ошибка и предложение не выполнено

183. Отсутствие зависимостей соединения характерно для:  $\cdot$  5H $\Phi$ 

184. Плоская таблица, состоящая из столбцов и строк в реляционной теории, называется: • отношением

185. Подготовку к установке следует разбить на следующие фазы • проверка аппаратного обеспечения, подготовка программного обеспечения, конфигурирование учетных записей служб SQL Server 2000

186. Поименованная, целостная, единая система данных, организованная по определенным правилам, которые предусматривают общие принципы описания, хранения и обработки данных, называется: • базой данных

187. Поименованный столбец отношения называется:

• атрибутом

188. Положительное значение переменной SQLCODE в SQL означает, что ... • предложение выполнено, но имела место некоторая исключительная ситуация

189. Пользователи, которые должны выполнять администрирование сервера, обычно включаются в роль

• sysadmin

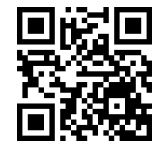

190. Последовательность физического проектирования следующая

• **разработка таблиц базы данных и установка необходимых ограничений целостности данных; выбор схемы хранения данных; проектирование системы защиты базы данных; организация процессов мониторинга системы** 

191. Потенциальный ключ, который выбран для уникальной идентификации кортежей внутри отношения, называется:

#### • **суперключом**

192. Права добавлять учетные записи в роль предоставлены членам роли

#### • **setupadmin**

193. Права конфигурирования хранимых процедур, запускаемых автоматически при старте SQL Server 2000, предоставлены членам роли а конфигурирования хранимых процедур, запускаемых автоматически при старте<br>иосталены членам роли<br>п**inin**<br>осовершать любые действия над базой данных принадлежат роли<br>**er**<br>а управления связанными серверами предоставлены чле

## • **setupadmin**

194. Права совершать любые действия над базой данных принадлежат роли • **db\_owner** 

195. Права управления связанными серверами предоставлены членам роли • **setupadmin** 

196. Правило «Высокоуровневые операции вставки, обновления и удаления» относится к: • **правилам манипулирования данными** 

197. Правило «Гарантированный доступ» относится к:

#### • **правилам манипулирования данными**

198. Правило «Динамический интерактивный каталог, построенный по правилам реляционной модели» относится к:

## • **правилам манипулирования данными**

199. Правило «Исчерпывающий язык данных» относится к:

## • **правилам манипулирования данными**

200. Правило «Логическая независимость от данных» относится к: • **правилам независимости от данных** 

201. Правило «Независимость ограничений целостности» относится к: • **правилам целостности** 

202. Правило «Независимость от распределения данных» относится к: • **правилам независимости от данных** 

203. Правило «Обновление представления» относится к: • **структурным правилам** 

204. Правило «Представление информации» относится к: • **структурным правилам** 

205. Правило «Систематическая обработка неопределенных значений» относится к: • **правилам целостности** 

206. Правило «Физическая независимость от данных» относится к:

## • **правилам независимости от данных**

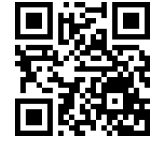

207. Правило Дейта, говорящее о том, что пользователь, обращающийся к распределенной БД, ничего не должен знать о реальном, физическом размещении данных в узлах информационной системы, это:

# • **прозрачность расположения**

208. Правило Дейта, которое означает возможность переноса изменений между базами данных средствами, невидимыми пользователю распределенной системы, — это:

# • **прозрачность тиражирования**

209. Правило Дейта, которое трактуется как возможность распределенного (то есть на различных узлах) размещения данных, логически представляющих собой единое целое, — это:

# • **прозрачная фрагментация**

210. Правило запрета обходных путей относится к:

# • **фундаментальным правилам**

211. Правильным является утверждение

• **в транзакцию следует включать как можно меньше команд** 

212. Предикат FROM в запросе SQL указывает:

• **таблицы или запросы, которые содержат поля, перечисленные в инструкции SELECT** 

213. Предикат WHERE в запросе SQL указывает:

• **на то, что строки из указанных таблиц должны удовлетворять указанному перечню условий отбора строк** 

214. Предикат, возвращающий определенное число записей, находящихся в начале или в конце диапазона, описанного с помощью предложения ORDER BY, — это предикат ... • **TOP**  ило запрета обходных путей относится к:<br>интальным правилам<br>ильным является утверждение<br>икат RROM в запросе SQL указывает:<br>икат WHERE в запросе SQL указывает:<br>икат WHERE в запросе SQL указывает:<br>то стреми из указанных табл

215. Предикат, исключающий записи, которые содержат повторяющиеся значения в выбранных полях,  $-$  это преликат

# • **DISTINCT**

216. Предикат, который возвращают все записи находящиеся в таблицы, — это предикат ... • **ALL** 

217. Предикат, который определяет упорядоченность результатов выполнения оператора, — это предикат ...

# • **ORDER BY**

218. Предикат, который опускает данные, основанные на целиком повторяющихся записях, а не отдельных повторяющихся полях, — это предикат ...

## • **DISTINCTROW**

219. Предложение SELECT — предложение языка SQL, с помощью которого можно • **выполнить все запросы на получение практически любого количества данных из одной или нескольких таблиц БД** 

220. Предметно-ориентированный, интегрированный, привязанный ко времени и неизменяемый набор данных, предназначенный для поддержки принятия решений, — это: • **хранилище данных** 

221. Предоставление пользователю удобного механизма запуска, останова и приостановки служб SQL Server 2000 осуществляется инструментом

# • **SQL Server Service Manager**

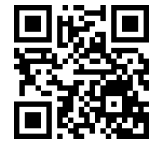

# oltest.ru - Онлайн-тесты

222. Предоставление прав (или привилегий), позволяющих их владельцу иметь законный доступ к системе или к ее объектам, называется:

• авторизацией

223. Представление знаний в виде отношений называется:

# • реляционной моделью

224. При записи синтаксических конструкций в SQL обозначение «многоточие» (...) используется как: • «непосредственно предшествующая ему синтаксическая единица факультативно может повторяться один или более раз»

225. При записи синтаксических конструкций в SQL обозначение «точка с запятой» (;) используется K<sub>a</sub>K'

• завершающий элемент предложений SQL

226. При записи синтаксических конструкций в SQL обозначение (\*) выражения • «используется как эквивалент всех случаях, удовлетворяющих определению»

227. При записи синтаксических конструкций в SQL обозначение прямая черта (|) используется как: • означающее наличие выбора из двух или более возможностей

228. При операции "обработка распределенных транзакций" нельзя использовать учетную запись типа

# • Local System u Local User

229. При операции "репликация данных" между серверами нельзя использовать учетную запись типа • Local System и Local User

230. При операции "соединение со связанными или удаленными серверами" нельзя использовать учетную запись типа

• Local System u Local User

231. При операциях, обращающихся к сетевым источникам данных, нельзя использовать учетную запись типа

# • Local System и Local User

232. При отправлении сообщений по электронной почте из SQL Server 2000 нельзя использовать учетную запись типа

# • Local System u Local User

233. При работе с текстовыми данными SQL Server 2000 может использовать представление символа • однобайтовое или двухбайтовое

234. Привилегии в SQL предоставляются с помощью предложения

# • GRANT привилегии ОН объект ТО пользователи

235. Проектирование базы данных состоит из следующих последовательных частей • концептуальное проектирование, логическое проектирование, физическое проектирование

236. Производительность исполнения запроса можно оценить при помощи

## • Query Analyzer

237. Просмотр данных независимо от выданных им разрешений возможен для роли · db denydatareader

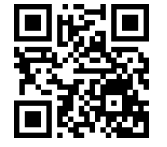

238. Простейший тип сортировки, в основе которого лежит сравнение символов по их порядковым номерам в таблице символов, называется:

#### • Binary

239. Процесс идентификации наиболее важных аспектов сущности и игнорирование всех остальных ее малозначащих свойств называется:

#### • абстракцией

240. Процесс конструирования общей информационной модели на основе отдельных моделей данных пользователей, которая является независимой от особенностей реально используемой СУБД и других физических условий, называется:

#### • логическим моделированием

241. Пятью основными операциями реляционной алгебры являются:

#### • выборка, проекция, декартово произведение, объединение и разность

242. Работа SQL Server 2000 с несколькими процессорами возможна только под управлением операционной системы

#### • Windows NT 4.0 или Windows 2000

243. Распределение внешней памяти, отображение имен файлов в соответствующие адреса во внешней памяти и обеспечение доступа к данным берет на себя

#### • система управления файлами

244. Распределенная система управления базами данных, в которой управление каждым из сайтов осуществляется совершенно автономно, называется системой. • мультибазовой

245. Результаты транзакции фиксируются командой

• COMMIT

246. Рекомендуется выполнять нормализацию как минимум до ...  $.3H<sub>0</sub>$ 

247. Реляционная алгебра является языком

• последовательного использования отношений, в котором все кортежи, возможно, взятые даже из разных отношений, обрабатываются одной командой, без организации циклов

248. Реляционная модель впервые была предложена Э.Ф. Коддом (E.F. Codd) в: • 1970 году

249. Реляционный подход к проектированию баз данных

## • используется в настоящее время

250. Самый высокий уровень доступности для критических приложений у издания **• Enterprise Edition** 

251. Самым надежным способом защиты данных от потери является:

## • резервное копирование

252. Свойство типа "все или ничего", когда любая транзакция представляет собой неделимую единицу работы, которая может быть либо выполнена вся целиком, либо не выполнена вовсе, - это: • атомарность

253. Свойство, когда все транзакции выполняются независимо одна от другой, - это:

## • изолированность

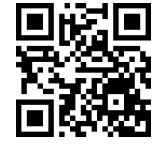

254. Свойство, когда каждая транзакция должна переводить базу данных из одного согласованного состояния в другое согласованное состояние, — это:

#### • **согласованность**

255. Свойство, когда результаты успешно завершенной (зафиксированной) транзакции должны сохраняться в базе данных постоянно и не должны быть утеряны в результате последующих сбоев, это:

# • **продолжительность**

256. Связи, в которых сущность некоторого типа взаимодействует сама с собой, называются: • **рекурсивными** 

257. Связь "Сдает внаем" отражает отношения, существующие между оформляющим аренду работником компании, земельным участком и арендатором, является: • **сложной**  » "Сдает внаем" отражает отношения, существующие между оформляющим арен<br>и компании, земельным участком и арендатором, является:<br>и сминании, земельным участком и арендатором, является:<br>ты совержание по содержанию их характ

258. Связь 2 элементов по содержанию их характеристик называется: • **общностью** 

259. Связь, встречающаяся в элементах, которые имеют положительные и отрицательные характеристики, называется:

## • **противопоставлением**

260. Связь, которая подразумевает соотношение целого и его частей, называется:

## • **партитивностью**

261. Связь, при которой одна и та же информация может быть получена не только через нее, но и с помощью другой связи, называется:

#### • **избыточной**

262. Связь, существующая между тремя и больше типами сущностей, называется: • **сложной** 

263. Сетевая библиотека, которая не поддерживается при установке Server 2000 под Windows 98, называется:

## • **Multiprotocol**

264. Сетевая библиотека, которая позволяет SQL Server 2000 использовать именованные каналы, называется:

## • **Named Pipes**

265. Сетевая библиотека, которая позволяет подключаться к SQL Server 2000 клиентам Novell NetWare, называется:

## • **NWLink IPX/SPX**

266. Сетевая библиотека, которая применяется в Windows NT и Windows 2000 по умолчанию, называется:

# • **Named Pipes**

267. Сетевая библиотека, которая работает с использованием вызова удаленных процедур RPC и не требует конфигурирования, называется:

• **Multiprotocol** 

268. Сетевая библиотека, с помощью которой можно имитировать систему клиент-сервер на локальном компьютере, называется:

# • **Shared Memory**

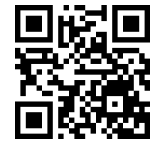

269. Символьные данные Unicode переменной длины до 4000 символов называются: • **nvarchar** 

270. Символьные данные Unicode фиксированной длины до 4000 символов называются: • **nchar** 

271. Символьные данные не Unicode переменной длины до 8000 символов называются: • **varchar** 

272. Символьные данные не Unicode фиксированной длины до 8000 символов называются: • **char** 

273. Синонимами термина «Атрибут» являются: • **столбец, поле** 

274. Синонимами термина «Запись» являются: • **строка, кортеж** 

275. Синонимами термина «Кортеж» являются: • **строка, запись** 

276. Синонимами термина «Отношение» являются: • **таблица, файл** 

277. Синонимами термина «Поле» являются: • **столбец, атрибут** 

278. Синонимами термина «Столбец» являются: • **атрибут, поле** 

279. Синонимами термина «Строка» являются: • **кортеж, запись** 

280. Синонимами термина «Таблица» являются: • **отношение, файл** 

281. Синонимами термина «Файл» являются: • **таблица, отношение** 

282. Синтаксис для создания индекса имеет вид • **CREATE INDEX ON ( [,] ... )** 

283. Синтаксис для создания представления имеет вид • **CREATE VIEW имя\_представления [ (столбец [, столбец] ... ) ] AS подзапрос**  нимами термина «Атрибут» являются:<br>имами термина «Запись» являются:<br>кортеж<br>книмами термина «Кортеж» являются:<br>запись<br>запись<br>нимами термина «Поле являются:<br>,, прибут<br>нимами термина «Строка» являются:<br>, то, то создания и те

284. Синтаксис команды DELETE в SQL следующий • **DELETE FROM имя\_таблицы\_1** 

285. Синтаксис команды INSERT следующий • **INSERT INTO имя\_таблицы (имя\_поля\_1, имя\_поля\_2, ... ) VALUES (значение \_поля\_1, значение\_поля\_2, ... )** 

286. Синтаксис команды UPDATE в SQL следующий • **UPDATE имя\_таблицы SET имя\_поля\_1 = значение\_поля\_1, имя\_поля\_2 = значение\_поля\_2, ... WHERE условие** 

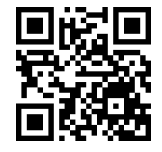

287. Система шифрования, предусматривающая использование для шифровки и дешифровки сообщений одного и того же ключа, называтся:

# • **симметричной системой**

288. Система шифрования, предусматривающая использование для шифровки и дешифровки сообщений различных ключей, называтся:

# • **несимметричной системой**

289. Системная база данных, предназначенная для хранения всей информации, относящейся к автоматизации администрирования и управления SQL Server2000, называется:

#### • **Msdb**

290. Системная база данных, предназначенная для хранения информации об операторах и событиях, называется:

## • **Msdb**

291. Системы, где все сайты используют один и тот же тип СУБД, называются:

## • **гомогенными**

292. Системы, где на сайтах могут функционировать различные типы СУБД, использующие разные модели данных, называются:

## • **гетерогенными**

293. Системы, ориентированные на предоставление пользователям мощных механизмов для быстрого и многостороннего анализа данных, называются:

#### • **OLAP**

294. Служба, которая используется для поиска символьной информации в таблицах баз данных SQL Server 2000, называется:

# • **Microsoft Search (MSSearch)**

295. Служба, предназначеная для автоматизации администрирования и использования SQL Server 2000, называется:

## • **SQLServerAgent**

296. События, определенные пользователями, принадлежат категории

# • **User Configurable**

297. События, происходящие при увеличении или уменьшении размера файлов данных или журнала транзакций, принадлежат категории

## • **Databases**

298. События, связанные с отслеживанием различных аспектов действий пользователей, принадлежат категории емная база данных, предназначенная для хранения информации об операторах и<br>51:<br>51:<br>61: СМЫ, где все сайты используют один и тот же тип СУБД, называются:<br>ин**ыми**<br>иными, где на сайтах могут функционировать различные типы СУ

## • **Security Audit**

299. События, связанные с просмотром объектов базы данных, таких, как таблицы и индексы, принадлежат категории

# • **Scans**

300. События, связанные с работой команд манипуляции данными, — подготовка и компиляция плана исполнения запроса, использование статистики и т.д., принадлежат категории • **Performance** 

301. События, связанные с установкой блокировок в базах данных, принадлежат категории • **Locks** 

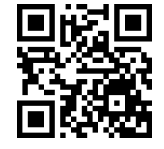

302. События, связанные с установлением и закрытием соединения клиента с сервером, принадлежат категории

#### • **Sessions**

303. Создавать, изменять и удалять объекты базы данных могут члены роли

## • **db\_ddladmin**

304. Создание баз данных и ее объектов в SQL Server 2000 осуществляется инструментом • **Enterprise Manager** 

305. Создание базы данных возможно средствами • **Transact-SQL, Enterprise Manager и Create Database Wizard** 

306. Создание и восстановление резервных копий в SQL Server 2000 осуществляется инструментом • **Enterprise Manager** 

307. Создание, управление и выполнение пакетов DTS в SQL Server 2000 осуществляется инструментом

# • **Enterprise Manager**

308. Создать новую таблицу в SQL можно командой

## • **CREATE TABLE**

309. Сортировка, при использовании которой сервер будет делать различие между символами с различными диакритическими знаками, называется:

## • **Accent sensitive**

310. Сортировка, чувствительная к регистру, называется:

## • **Case sensitive**

311. Специальные управляющие конструкции, ограничивающие диапазон возможных значений в столбце таблицы, называются:

## • **ограничениями целостности**

312. Специальный тип хранимых процедур, автоматически запускаемых сервером при выполнении удаления, вставки или изменения данных в конкретной таблице, называется: ание и восстановление резервных копий в SQL Server 2000 осуществляется инстр<br>sie Manager<br>ание, управление и выполнение пакетов DTS в SQL Server 2000 осуществляется<br>иние, управление и выполнение пакетов DTS в SQL Server 20

# • **триггерами**

313. Специфические функциональные возможности целевой базы данных принимаются во внимание на этапе

# • **физического проектирования**

314. Строка отношения называется:

## • **кортежем**

315. Строковыми данными Unicode являются типы данных • **nchar, nvarchar и ntext** 

316. Строковыми данными не Unicode являются типы данных • **char, varchar и text** 

317. Структура данных в виде линейной последовательности называется:

• **списком** 

318. Структура данных, в которой каждый объект может иметь более одного господствующего узла, называется:

# • **сетевой моделью**

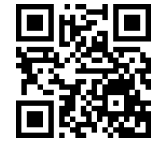

Актуальную версию этого файла Вы всегда можете найти на странице <http://oltest.ru/files/>

# **Voltest.ru** - Онлайн-тесты

319. Суперключ, который не содержит подмножества, также являющегося суперключом данного отношения, называется:

#### • потенциальным ключом

320. Таблица находится в 1НФ, если ... • в каждой клетке таблицы содержится только 1 значение

321. Таблица реляционной БД, которая физически существует в памяти ЭВМ, называется: • базовой таблицей

322. Таблица, которая не существуют в базе данных, но как бы существует с точки зрения пользователя, и в которой формируется результат запроса на получение данных, называется: • виртуальной таблицей

323. Текстовые данные Unicode длиной до 1 Гбайта называется:  $\cdot$  ntext

324. Текстовые данные не Unicode длиной до 2 Гбайт называются:

 $\cdot$  text

325. Технология сквозного доступа к источникам информации применяется в службах трансформации данных

• программном интерфейсе массивного копирования

326. Тип данных CHAR в SQL - это: • символьная строка

327. Тип данных FLOAT в SQL - это:

• вещественное число

328. Тип данных INTEGER в SOL - это: • целое число

329. Тип данных SMALLINT в SQL - это: • "короткое целое" число

330. Тип данных, позволяющий хранить значения других типов данных, называется: • sql\_variant

331. Тип данных, предназначенный для хранения глобальных уникальных идентификаторов, называется:

· uniqueidentifier

332. Типы данных bigint decimal, numeric, float и real относятся к типам данных. • нецелочисленным

333. Типы данных bigint, int, smallint и tinyint относятся к полнование типа данных. • целочисленным

334. Типы данных binary, varbinary и image относятся к типам данных. • двоичным

335. Типы данных char, varchar, nchar и nvarchar относятся к типам данных. • целочисленным

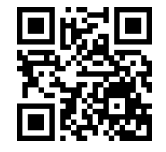

oltest.ru - Онлайн-тесты

336. Типы данных timestamp, uniqueidentifier, bit и sql\_variant относятся к типам данных.

#### • специальным

337. Транзакцию, отменяющую действия, выполненные предыдущей транзакцией, называют:

# • компенсирующей транзакцией

338. Удаление многозадачных зависимостей характерно для:  $\cdot$  4H $\Phi$ 

339. Унарными являются операции

# • выборки и проекции

340. Уникально идентифицируемую сущность, которая содержит атрибуты, описывающие состояние объектов «реального мира» и связанные с ним действия, называют:  $.06$ **LAKTOM** 

341. Уничтожить таблицу в SQL можно командой

# **• DROP TABLE**

342. Управление параметрами работы служб в SQL Server 2000 осуществляется инструментом **• Enterprise Manager** 

343. Управление подсистемой автоматизации в SQL Server 2000 осуществляется инструментом **• Enterprise Manager** 

344. Управление системой безопасности в SQL Server 2000 осуществляется инструментом **• Enterprise Manager** 

345. Установка SQL Server 2000 на компьютер под управлением операционной системы Windows NT Server или Windows NT Workstation

• требует установки Service Pack версии 5.0 или более поздней

346. Устранение транзитивных зависимостей характерно при приведении к:  $\cdot$  3H $\Phi$ 

347. Устранение частичных зависимостей характерно при приведении к:  $\cdot$  2H $\Phi$ 

348. Учетная запись, которая создается автоматически при установке операционной системы, является записью типа

# • Local System

349. Учетная запись, которая создается отдельно на каждом компьютере и область действия которой ограничивается этим компьютером, является записью типа

## • Local System

350. Фиксирование транзакции в SQL осуществляется командой • COMMIT

351. Формализованная система сведений о некоторой предметной области, содержащая данные о свойствах объектов, закономерностях процессов и явлений и правила использования в задаваемых ситуациях этих данных для принятия новых решений, называется:

• базой знаний

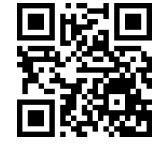

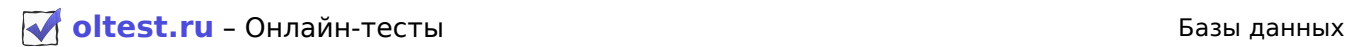

352. Формальный метод анализа отношений на основе их первичного и существующих функциональных зависимостей называется:

#### • **нормализацией**

353. Функционирование системы при выходе из строя одного из жестких дисков или даже дискового контроллера обеспечивает:

#### • **технология RAID**

354. Целочисленный тип данных, занимающий 1 байт, называется: • **tinyint** 

355. Целочисленный тип данных, занимающий 2 байта, называется: • **smallint** 

356. Целочисленный тип данных, занимающий 4 байта, называется: • **int** 

357. Целочисленный тип данных, занимающий 8 байт, называется: • **bigint** 

358. Часть базы данных, как она видится пользователям или приложениям, называется: • **подсхемой** 

359. Число типов резервного копирования

• **4** 

360. Шаблоном для создания новых баз данных является база данных • **Model** 

361. Является ядром SQL Server 2000 и выполняет все основные операции • **Служба MSSQLServer** 

```
362. Язык "запрос по образцу" — это:
• QBE
```
363. Язык SQL стал международным стандартом языка баз данных и начал внедряться во все распространенные СУБД персональных компьютеров :<br>численный тип данных, занимающий 4 байта, называется:<br>исленный тип данных, занимающий 8 байт, называется:<br>**оой**<br>отипов резервного копирования<br>оном для создания новых баз данных является база данных<br>этипов резервного коп

# • **в 1986 году**

364. Язык структурированных запросов называется:

• **SQL** 

365. Язык, позволяющий производить задание образцов значений в шаблоне запроса, предусматривающем тот тип доступа к базе данных, который требуется в данный момент, называется:

## • **QBE**

366. Язык, предоставляющий пользователям средства указания типа данных и их структуры, а также средства задания ограничений для информации, хранимой в базе данных, называется: • **DDL** 

367. Язык, являющийся стандартным для работы реляционными базами данных это: • **непроцедурный, структуризированный язык запросов** 

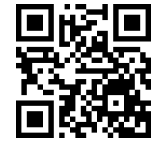

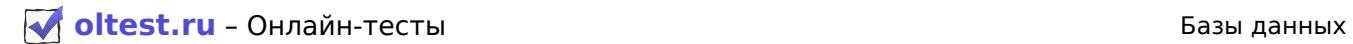

368. Языки, ориентированные на операции с данными, представленными в виде логических записей файлов, называются:

• **дореляционными языками манипулирования данными** 

Файл скачан с сайта [oltest.ru](http://oltest.ru)

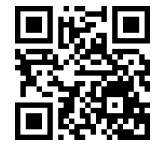